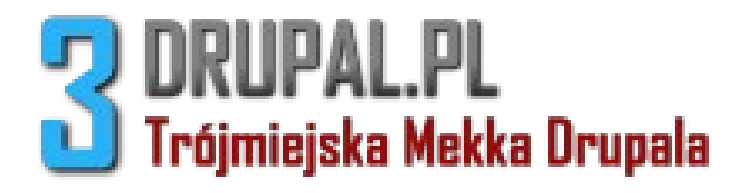

#### **CYKL WYTWÓRCZY PROJEKTÓW NA DRUPALU**

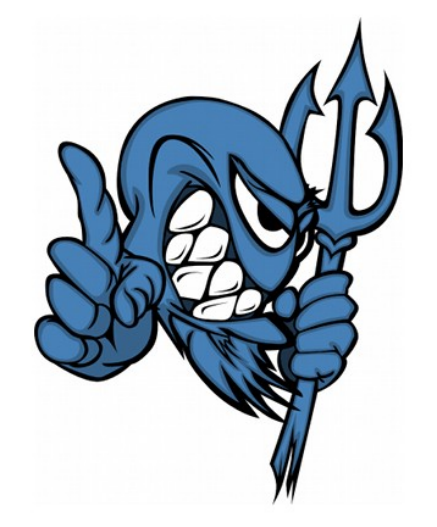

Robert Czarny

czarny@3drupal.pl

## **O SOBIE**

#### **ROBERT CZARNY**

*od 2006 roku zauroczony DRUPALEM*

#### **3Drupal CO-FOUNDER**

- Community building
- Drupal promoting
- Drupal developing
- Module upgrading
- Enterprise thinking
- Smile sharing

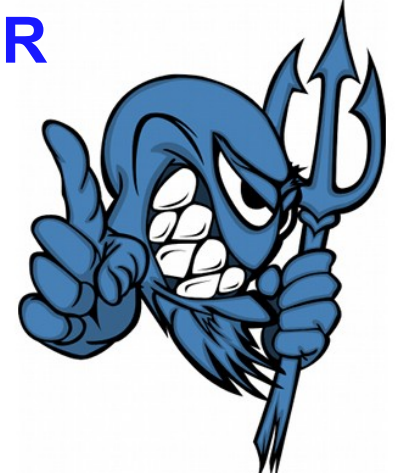

• email: **czarny@3drupal.pl**

## **POCZĄTKI**

## **<html> <head></head> <body> <h1>Hello World</h1> </body> </html>**

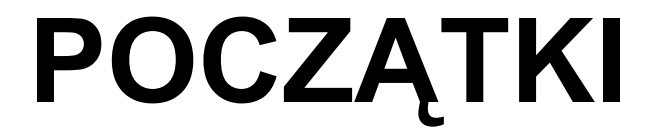

#### **<?php echo "Hello World"; ?>**

#### **PHP + BAZA MYSQL**

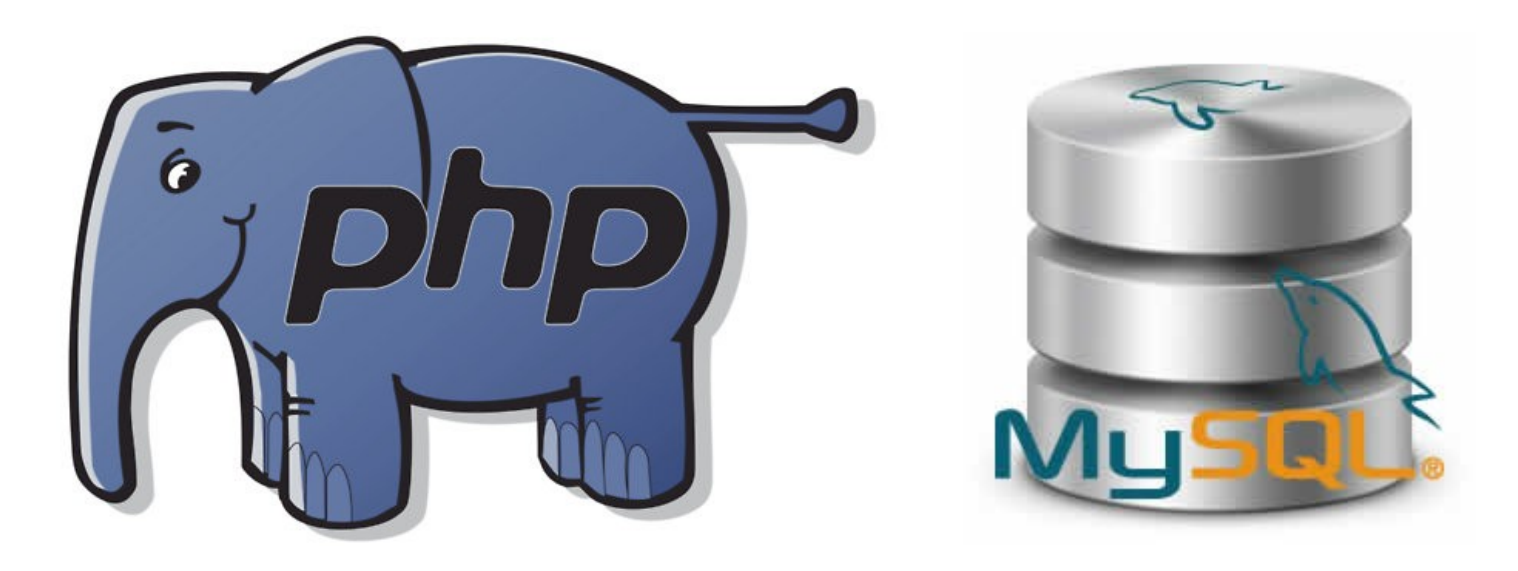

#### **Frameworki PHP**

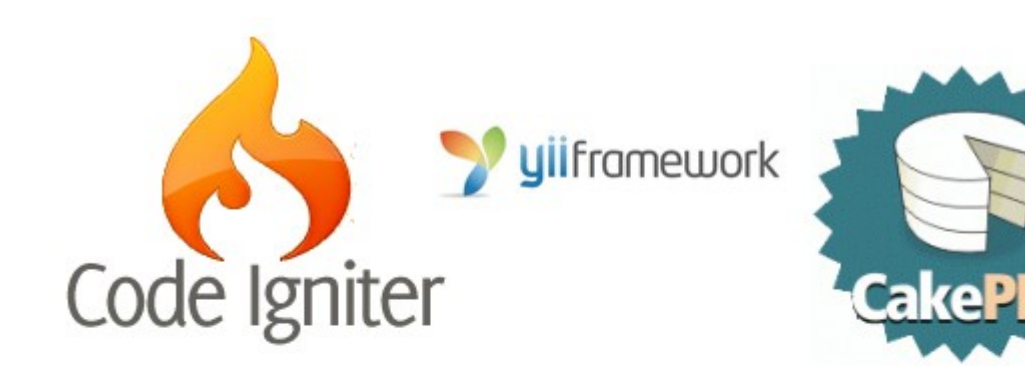

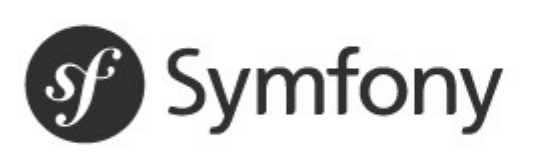

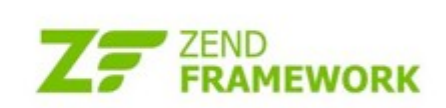

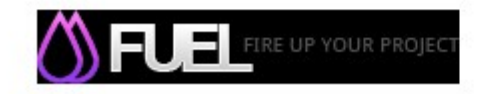

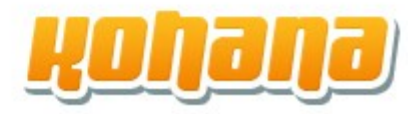

#### **DRUPAL CMF**

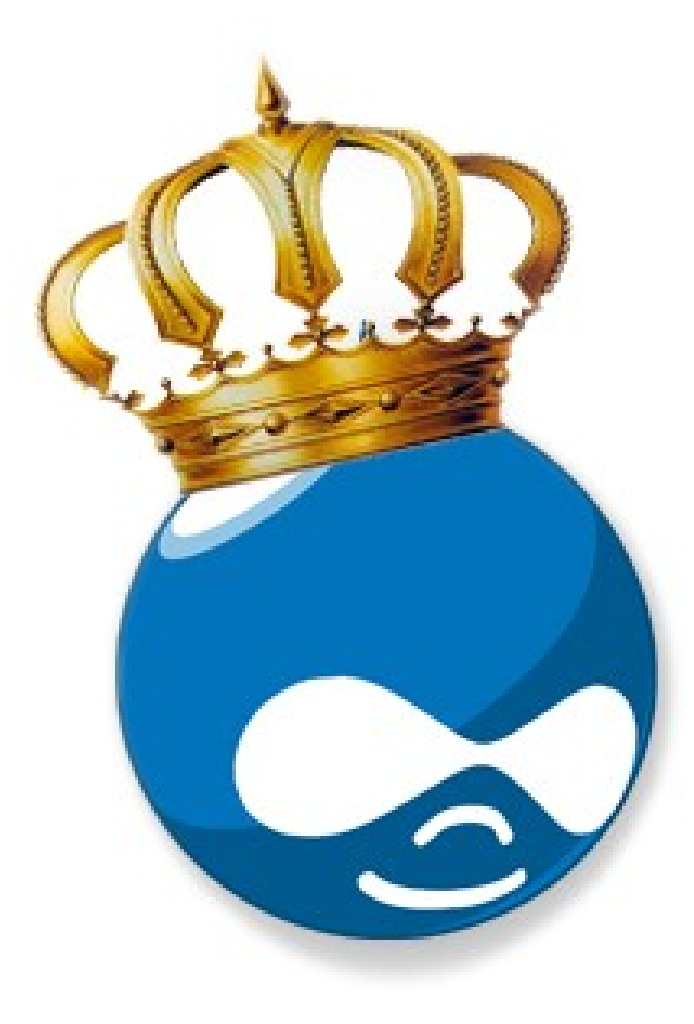

## **Drupal i Symfony**

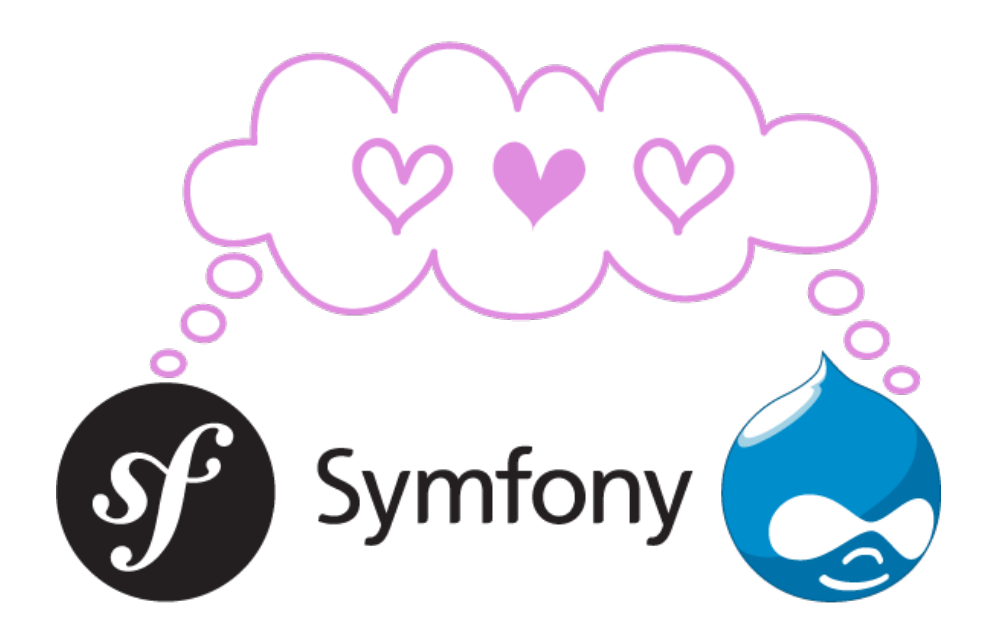

#### **MODUŁY**

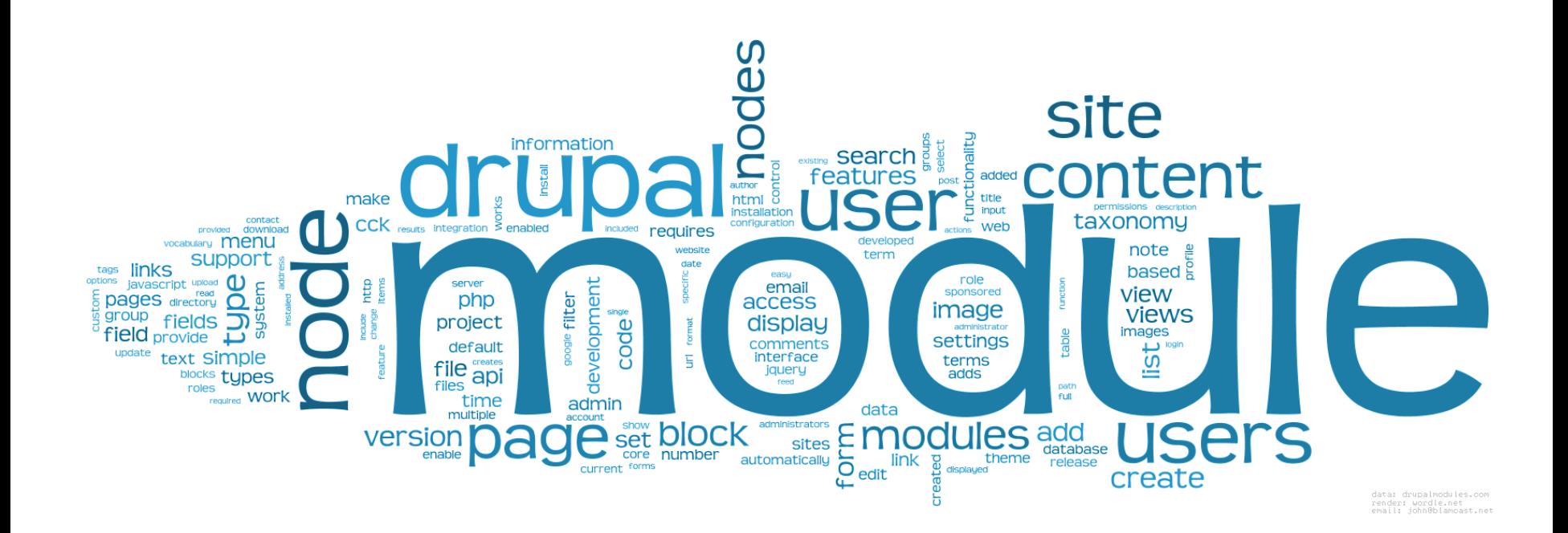

## **MODUŁY UZUPEŁNIAJĄCE**

- Automatic Nodetitles
- **DS**
- **FPA**
- **EVA**
- File (Field) Paths
- Serial Field
- **Unique field**

## **SPOŁECZNOŚĆ**

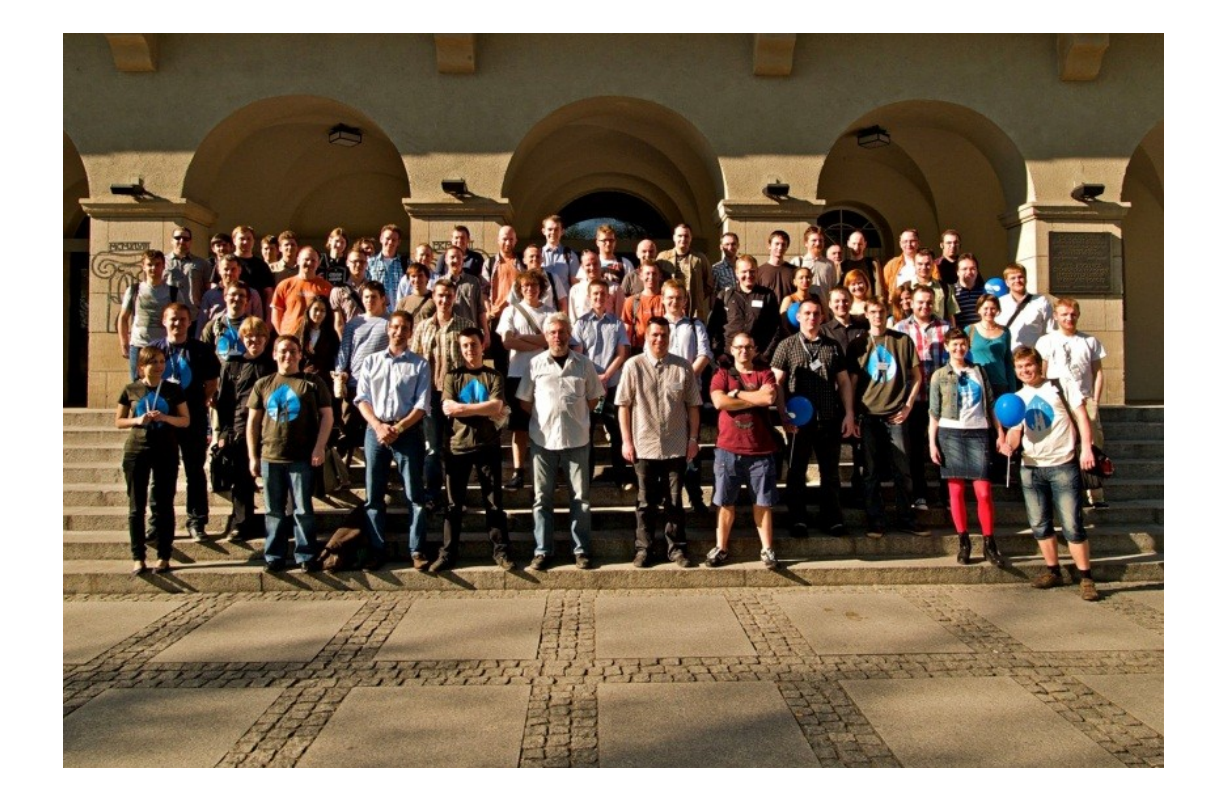

## **MODUŁY DEVELOPERA**

- Coder / Drupal Code Sniffer
- **Devel**
- Form Builder
- Hacked!
- Module Builder
- Schema
- Search Krumo
- **Theme developer**

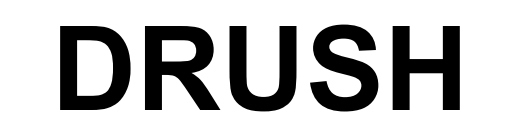

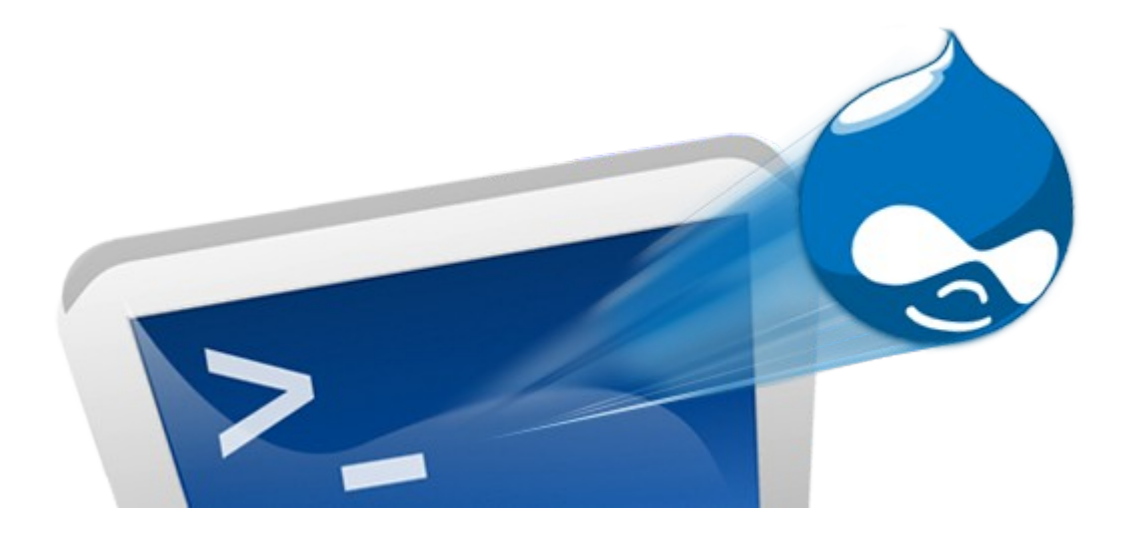

### **SPRAWDZONE NARZĘDZIA**

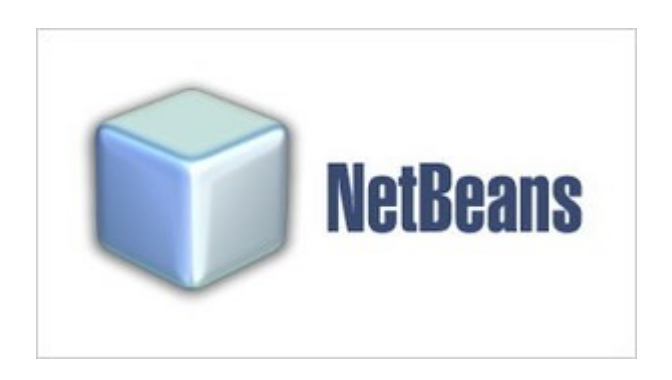

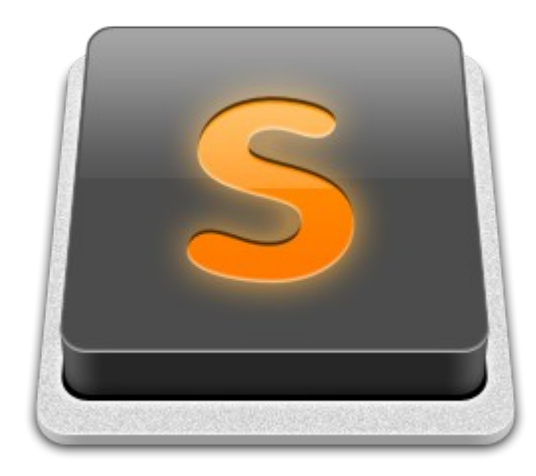

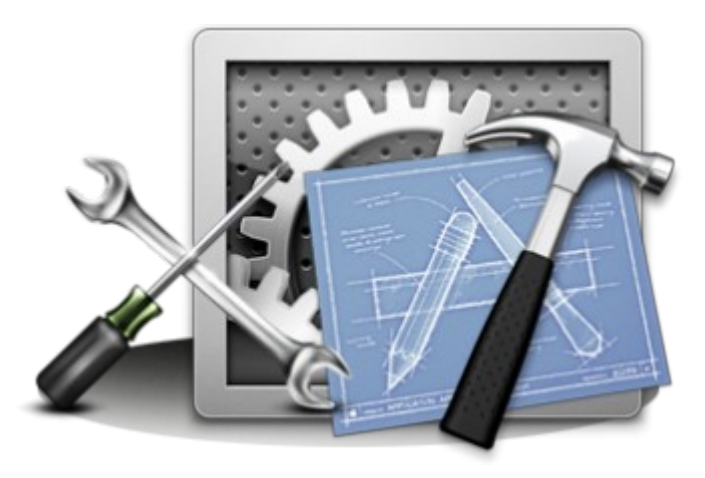

#### **DRUPAL FEATURES**

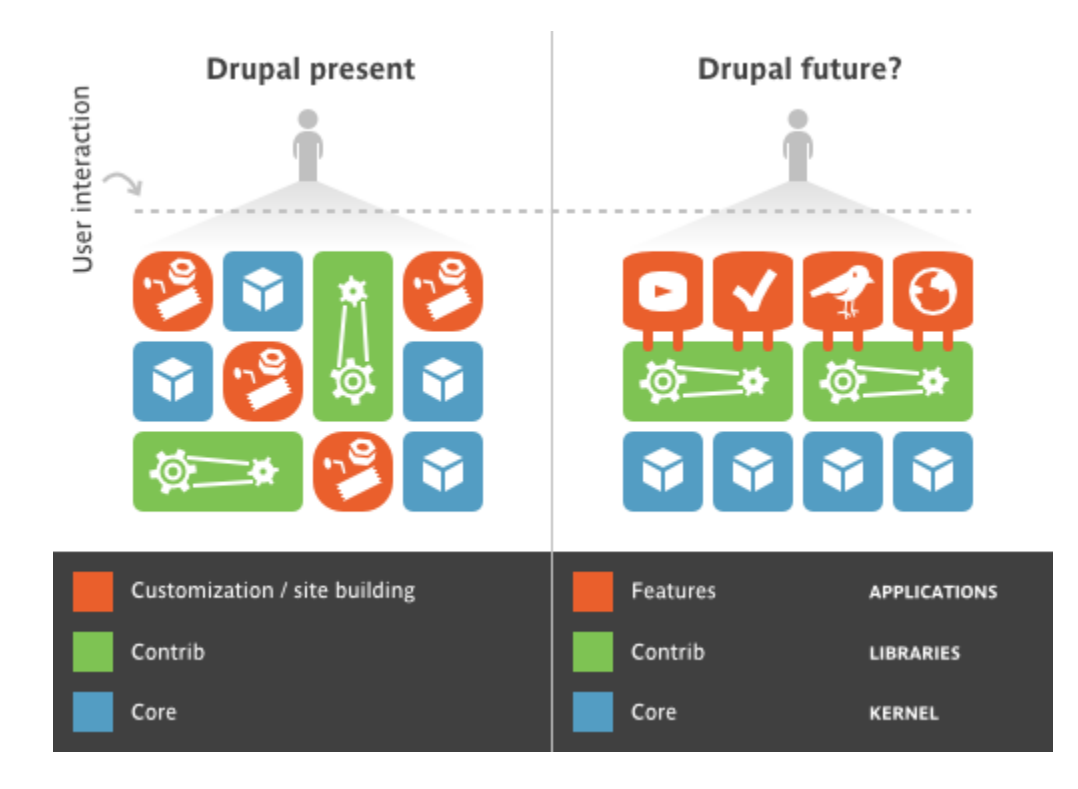

#### **Dystrybucja do nauki**

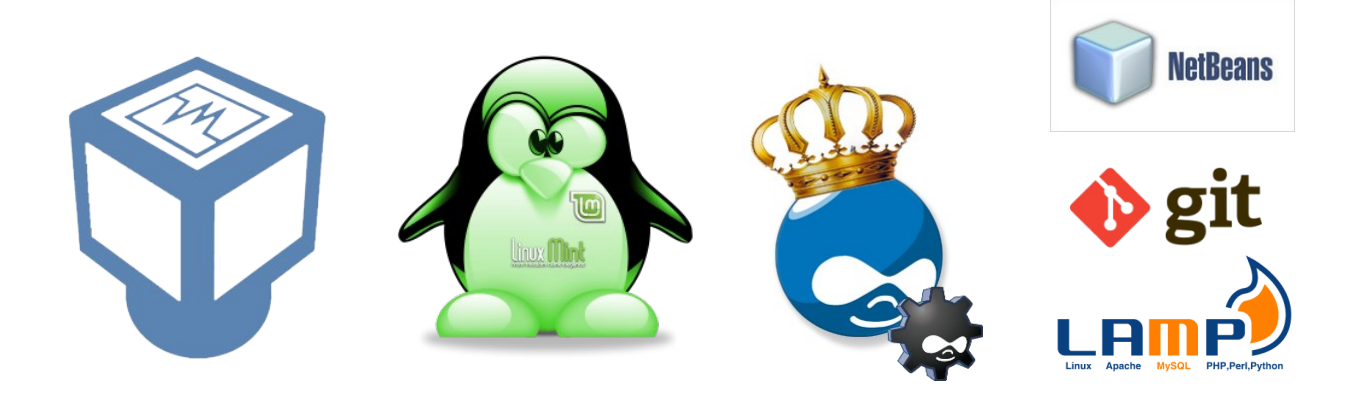

## **http://bit.ly/Y1Zr9A**

#### **DRUPAL - STAN UMYSŁU**

#### **hook\_world\_alter**

### **DZIELIMY SIĘ WIEDZĄ**

# dropbucket <del>e</del>n

#### **"WIELKIE" PROJEKTY**

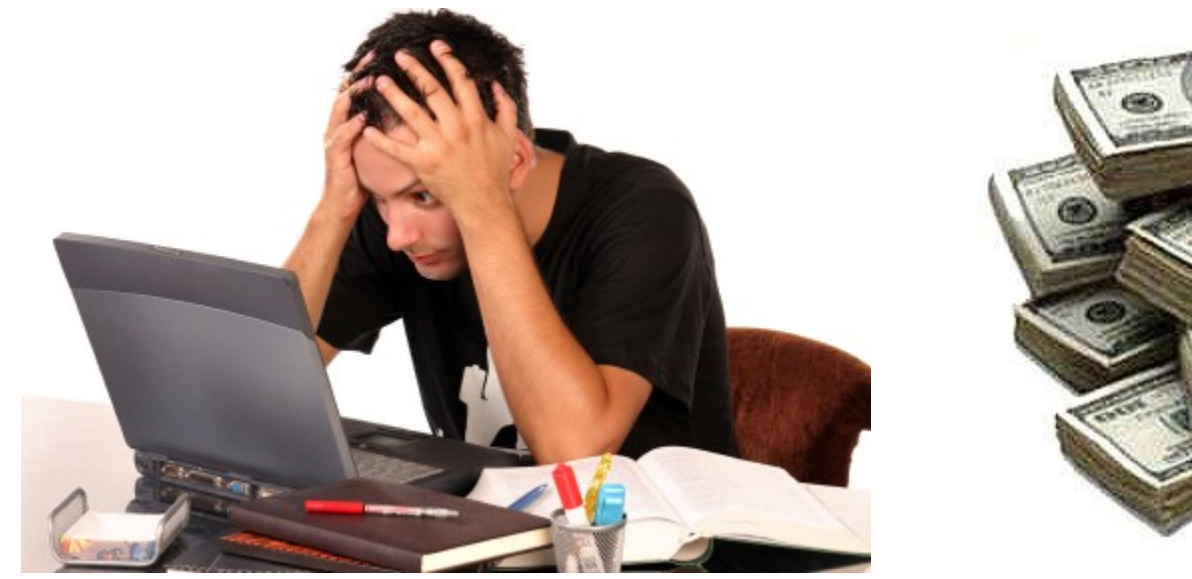

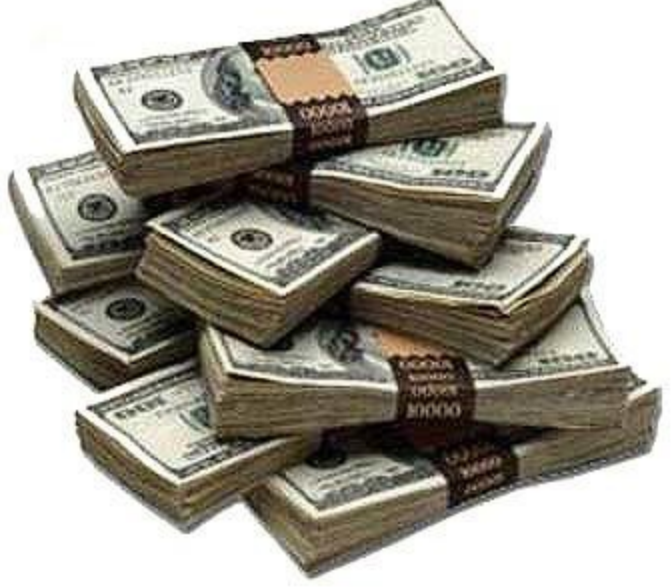

#### **TEAMWORK**

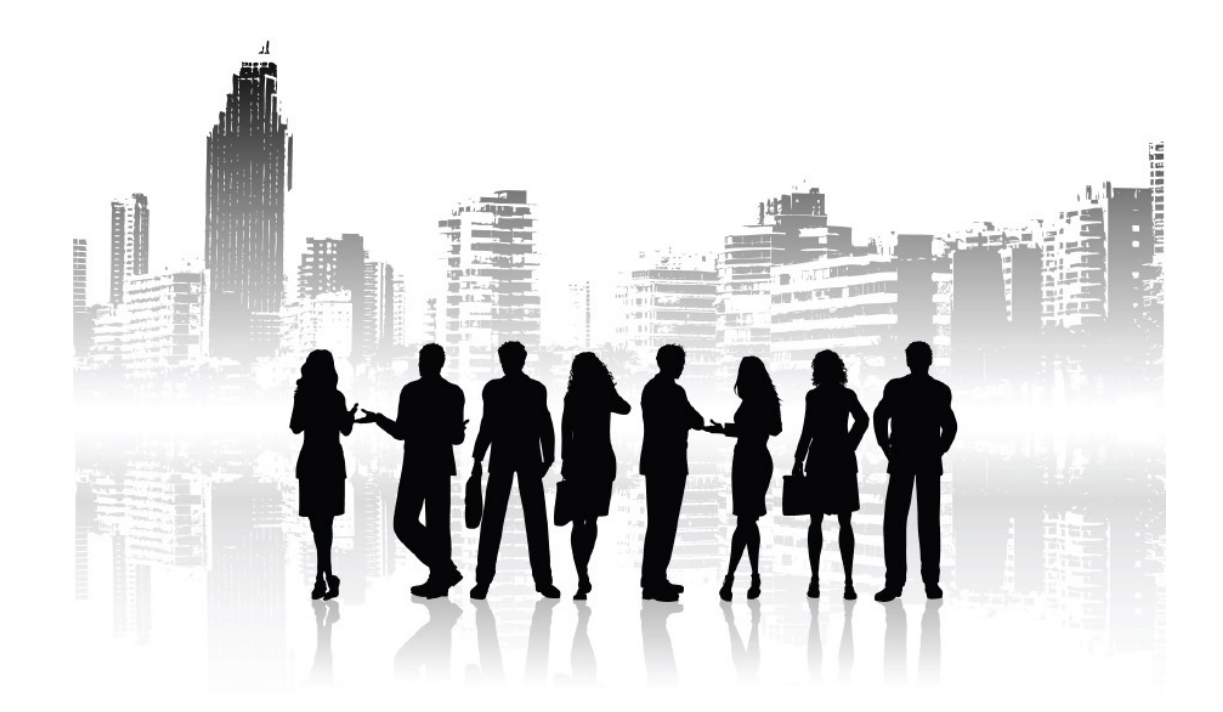

#### **TEAMWORK - PROBLEMY**

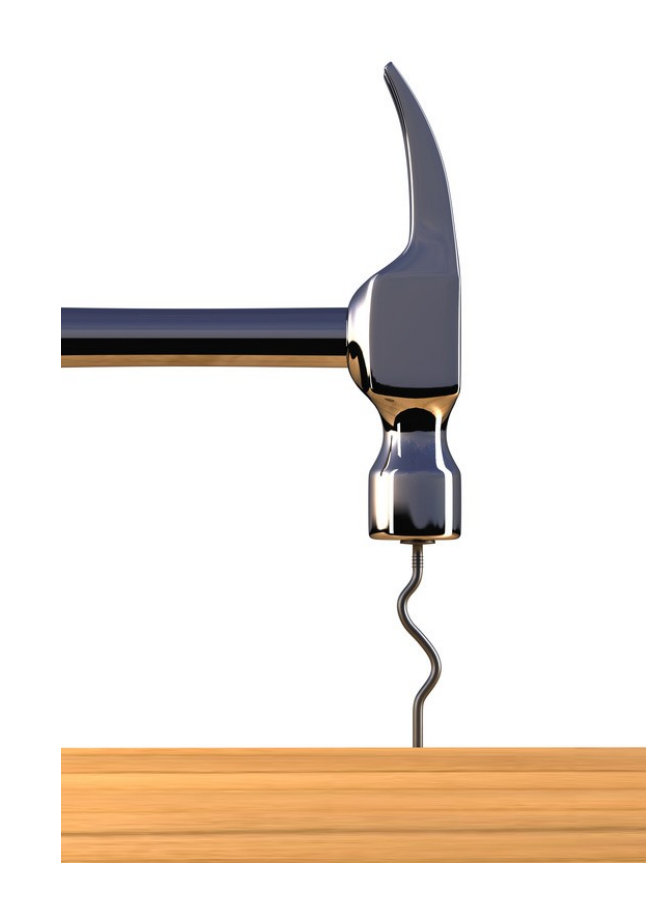

#### **TEAMWORK - ROZWIĄZNIE**

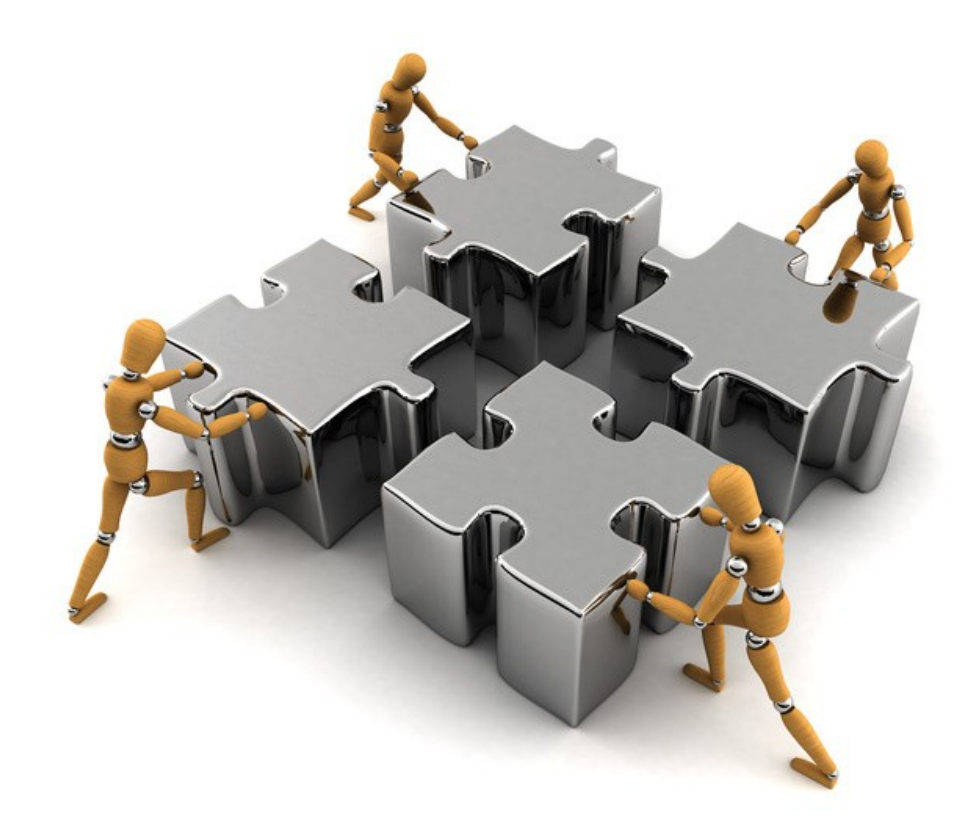

#### **WORKFLOW**

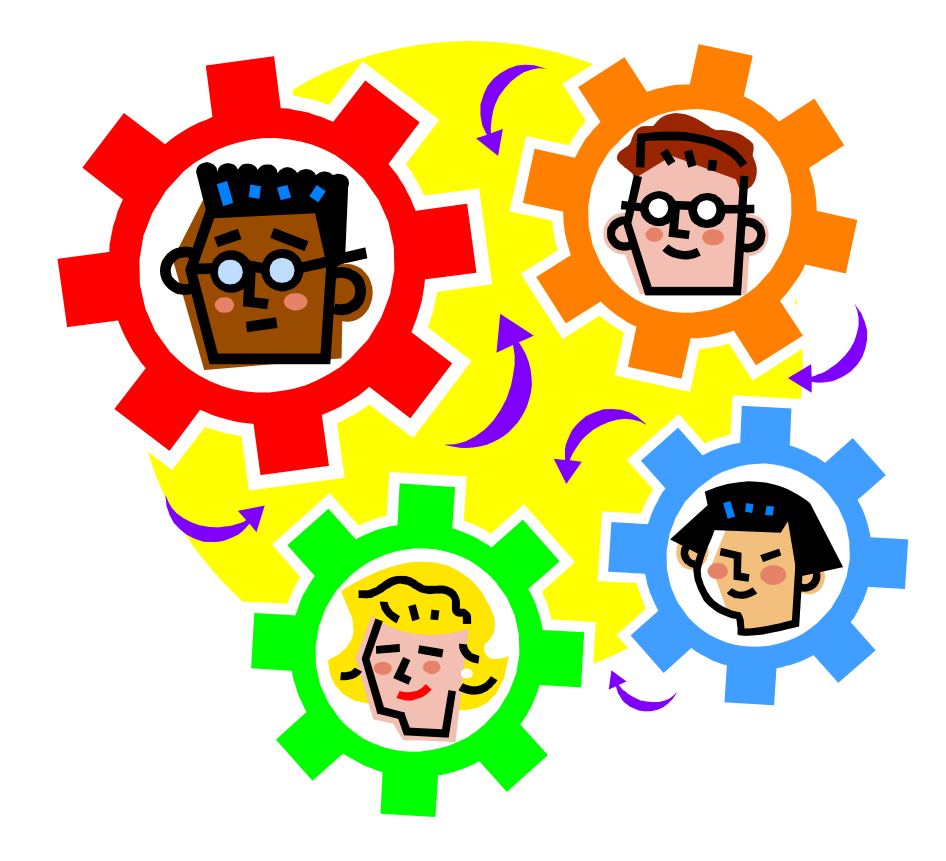

#### **Development Workflow**

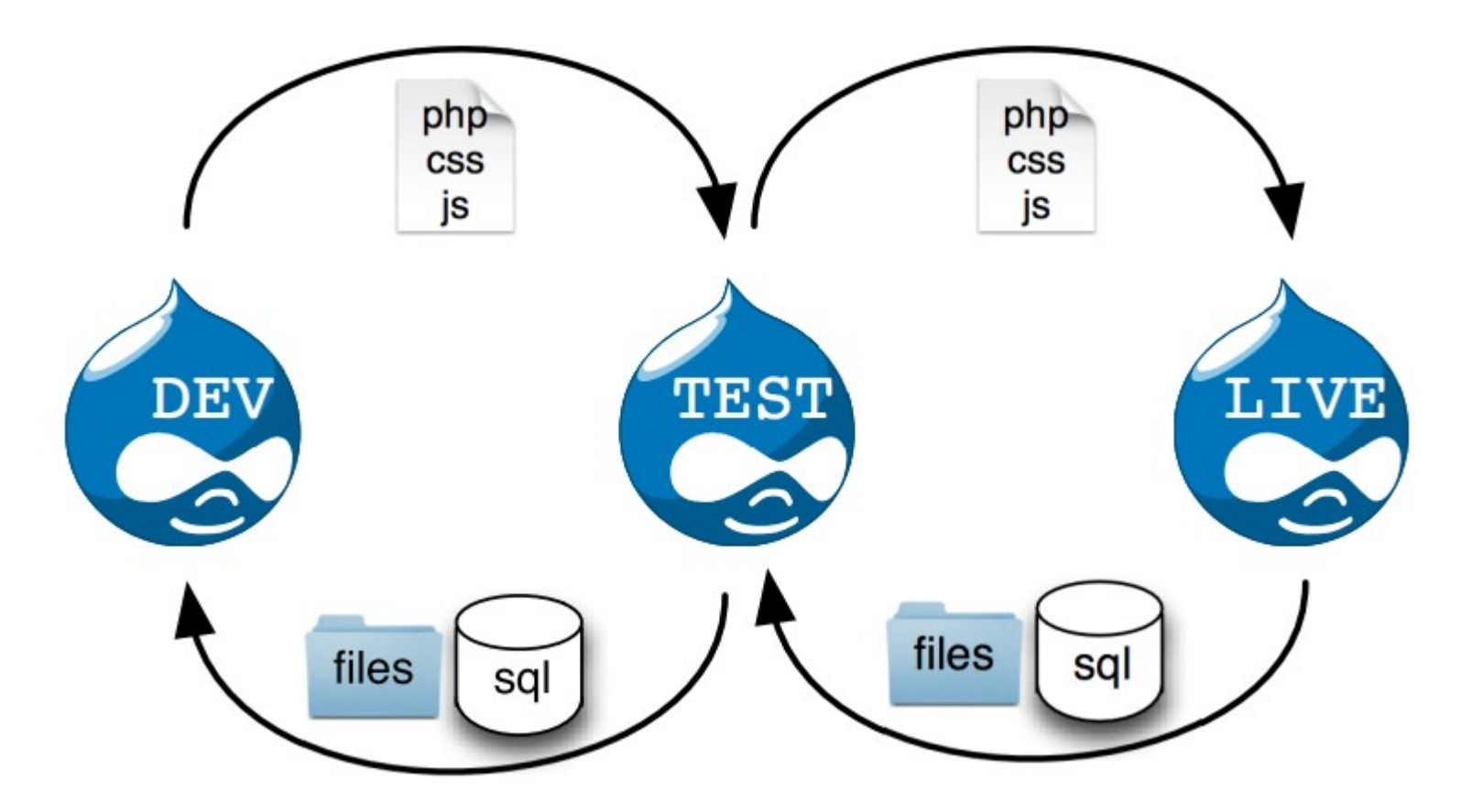

**http://dearmond.net/blog/2012/11/drupal-development-workflow-git**

## **System Kontroli Wersji**

- **System kontroli wersji śledzi wszystkie zmiany dokonywane na pliku (lub plikach) i umożliwia przywołanie dowolnej, wcześniejszej ich wersji.**
- **Rodzaje systemów kontroli wersji:**
	- **lokalne** (VCS Version Control System)

**Figure 1** 

- **scentralizowane** (CVCS- Centralized VCS)
- CVS, Subversion, Perforce
- **rozproszone** (DVCS-Distributed VCS)
- **Git**, Mercurial, Bazaar, Darcs

### **Krótka historia GIT**

- **Geneza powstania konflikt wspólnoty rozwijającej Linuksa, a firmą udostępniającą BitKeepera, który od 2002 był wykorzystywany jako DVCS dla jądra.**
- Rok 2005 narodziny
	- **Cele nowego systemu:**
	- **szybkość**
	- **prosta konstrukcja**
	- **silne wsparcie dla nieliniowego rozwoju**
	- **pełne rozproszenie**
	- **wydajna obsługa dużych projektów**

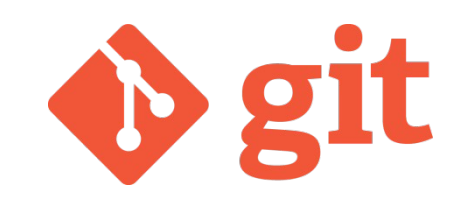

### **Trochę więcej o GIT**

#### **http://git-scm.com/book/pl/**

## **Projekty używające GIT**

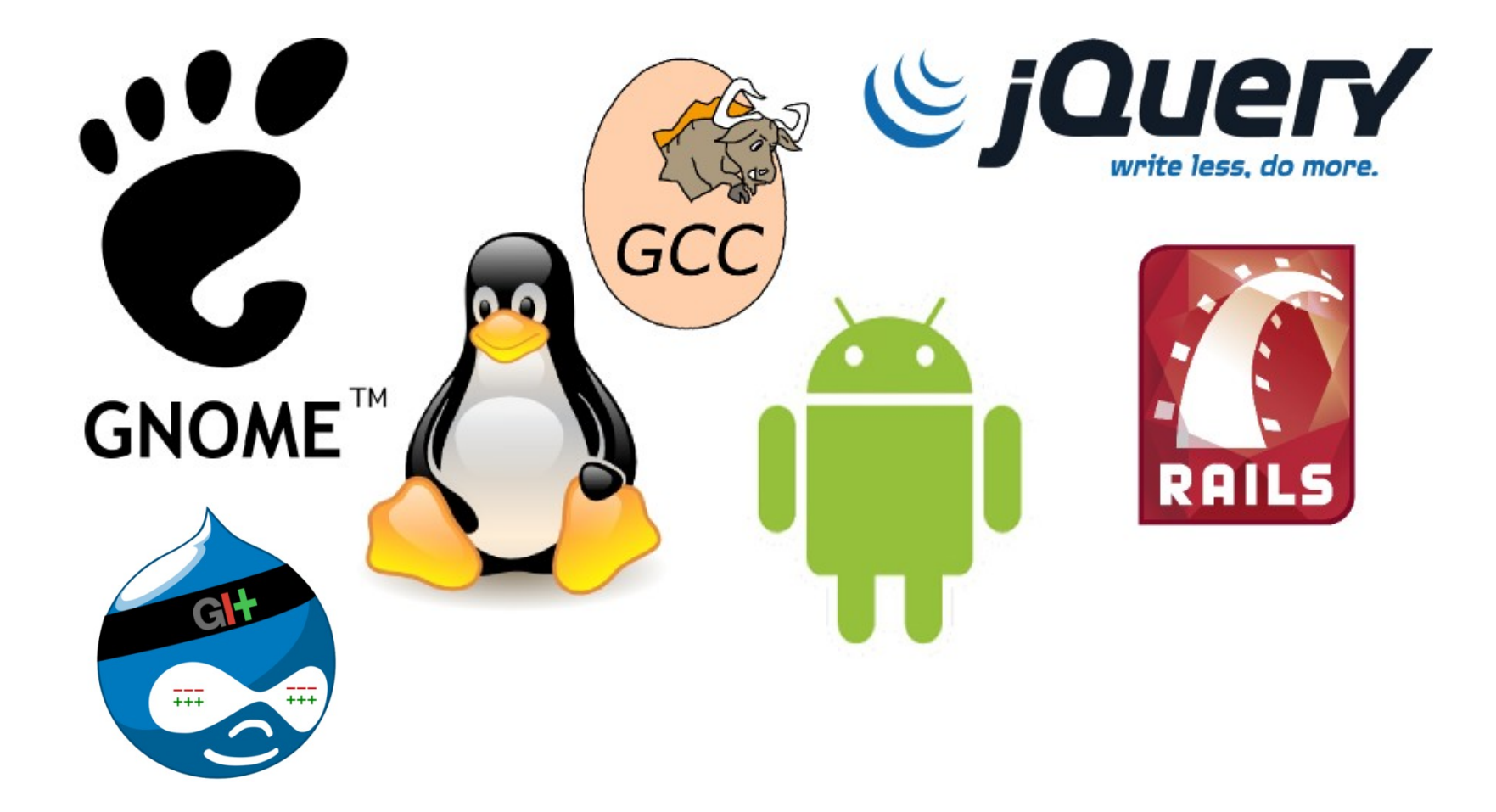

#### **GITHUB i BITBUCKET**

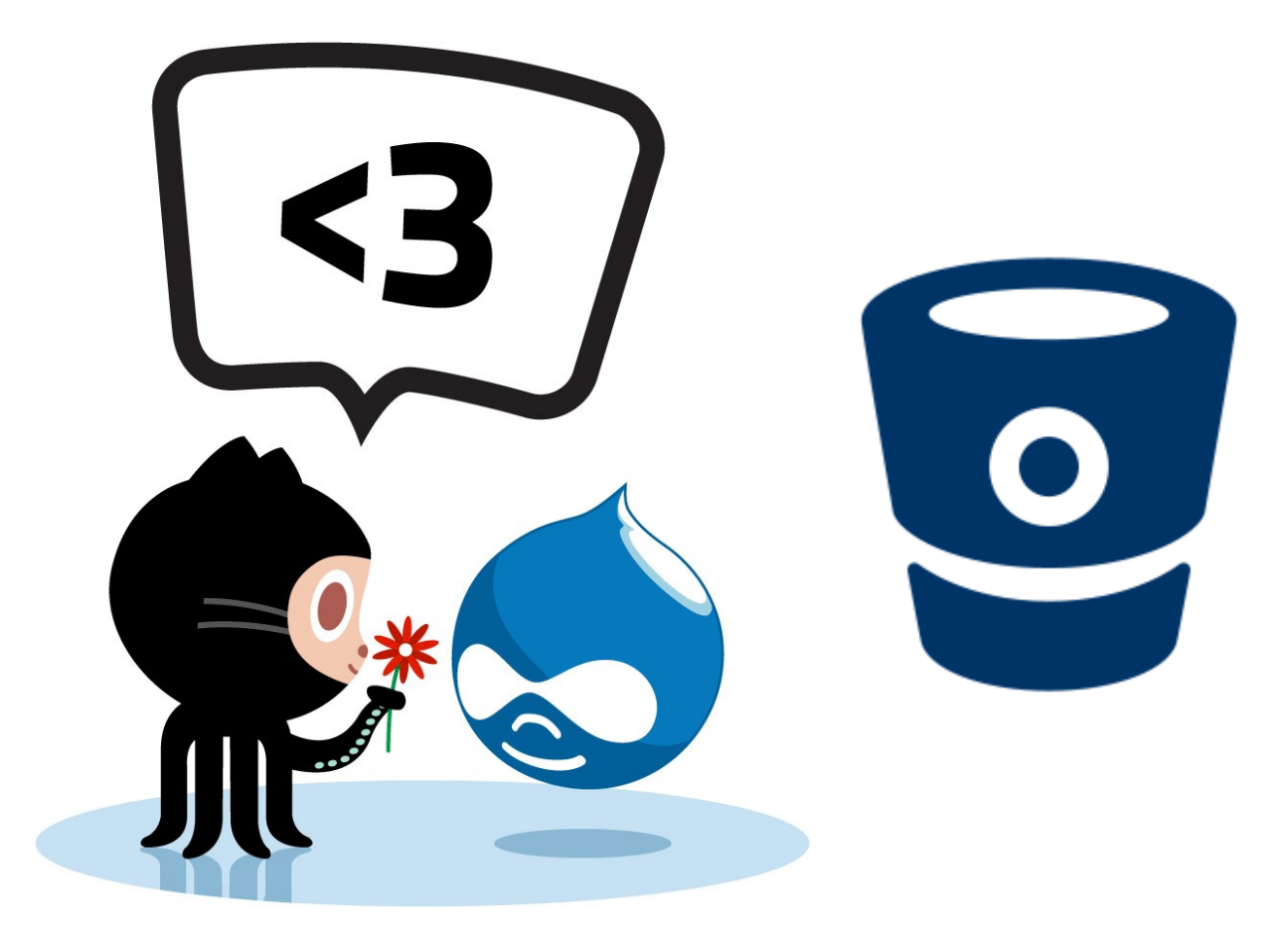

## **GIT - instalacja i ustawienia**

**Instalacja dobrze udokumentowana - http://git-scm.com**

- \$ git config --global user.name "Name"
- **\$ git config --global user.email "email@example.com"**
- **\$ git config --global color.ui true**
- **\$ git config --global color.status auto**
- **\$ git config --global color.branch auto**
- **\$ git config --global color.interactive auto**
- **\$ git config --global color.diff autol**

#### **Klucze SSH**

- **sprawdź katalog ~/.ssh**
- **zapisz kopię istniejących kluczy**
- ssh-keygen -t rsa -C "email@example.com"
- skopiuj do schowka zawartość pliku id\_rsa.pub

#### **GITHUB – kluczyki SSH**

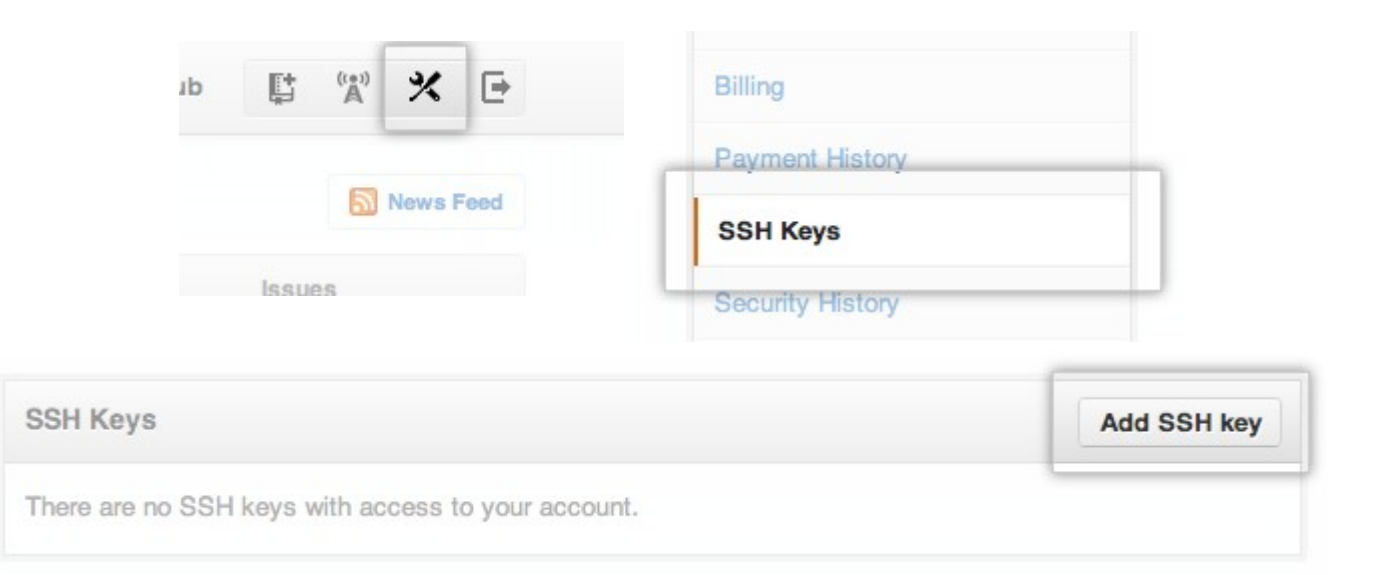

#### **GITHUB – kluczyki SSH**

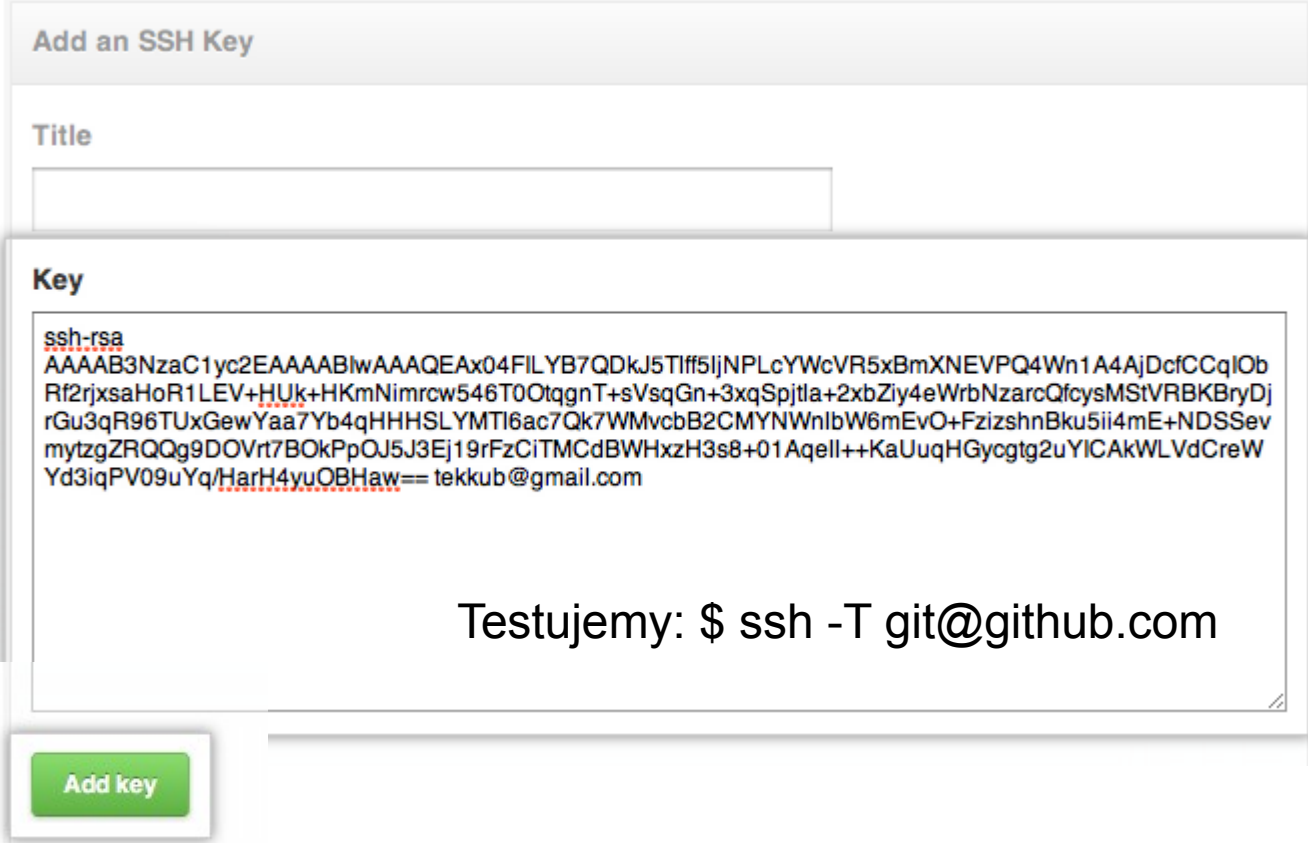

#### **GIT – Katalog jako repo(zytorium)**

**\$ cd katalog \$ git init .git ? .git-ignore ?**

#### **GIT – Dodajemy pliki do indexu**

# **\$ git add nazwa-pliku.txt \$ git add .**

#### **GIT – Dodajemy zmiany do repo**

## **\$ git commit**  (+ komentarz w edytorze) lub **\$git commit –m "komentarz"**

#### **GIT – wysyłamy na githuba**

#### **\$ git remote add origin https://github.com/3drupal/test.git**

#### **\$ git push -u origin master**

#### **GIT WORKFLOW**

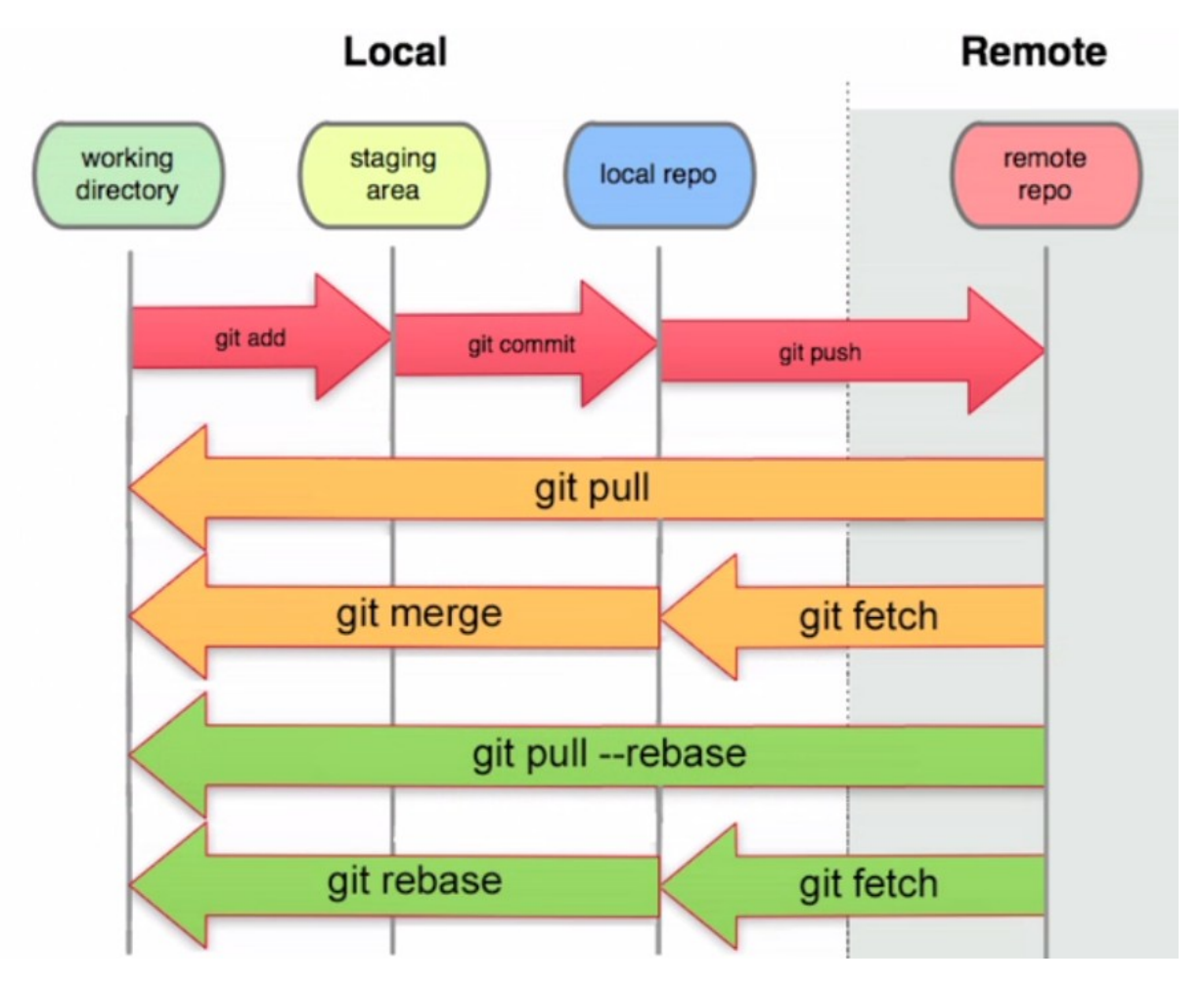

**http://www.markus-gattol.name/ws/scm.html**

#### **Przenoszenie na PRODUKCJE**

**\$ git clone https://github.com/3drupal/test.git**

**powtarzamy cykl tworząc zmiany na dev i \$ git pull pobieramy je na produkcji**

## **Pytania ?**